#### Laboratorio di Basi di Dati e Web

Docente: Alberto Belussi

Lezione 2

#### Vincoli intrarelazionali

- Proprietà che devono essere soddisfatte da ogni istanza della base di dati.
- Il soddisfacimento è definito rispetto a singole relazioni della base di dati.
- Vincoli intrarelazionali di SQL (visti nella prima esercitazione):
	- NOT NULL: richiede che l'attributo sia valorizzato
	- **UNIQUE: definisce chiavi**
	- PRIMARY KEY: chiave primaria (c'è solo una chiave primaria in una tabella, implica NOT NULL)
	- CHECK: vincolo generico

#### Vincoli interrelazionali

Vincoli che coinvolgono più relazioni

I più significativi sono i **vincoli di integrità referenziale** (consentono di mantenere consistenti i legami logici tra tuple).

In SQL la definizione dei vincoli di integrità referenziale si converte nella definizione di un vincolo **FOREIGN KEY** (chiave esportata).

## FOREIGN KEY

Crea un legame tra i valori di un attributo A (o di più attributi) della tabella corrente (interna o Slave) e i valori presenti nell'attributo B (o in più attributi) di un'altra tabella (esterna o Master). E' una versione più debole del vincoli di integrità referenziale visto in teoria. Infatti:

- impone che in ogni tupla della tabella interna il valore di A, se diverso dal valore nullo, sia presente tra i valori di B nella tabella esterna.
- l'attributo B della tabella esterna deve essere soggetto a un vincolo UNIQUE (o PRIMARY KEY). E' ammesso quindi che B non sia la chiave primaria purché sia però "identificante" per le tuple della tabella esterna.

## FOREIGN KEY

- Nel vincolo possono essere coinvolti più attributi, ad esempio quando la chiave primaria della tabella esterna è costituita da un insieme di attributi.
	- Si confrontano combinazioni di valori invece che singoli valori.

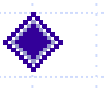

Un vincolo di integrità referenziale può essere definito sintatticamente in due modi:

- Uso costrutto REFERENCES su un attributo
- Uso costrutto FOREIGN KEY come vincolo di tabella

#### Costrutto REFERENCES

#### Si usa il costrutto REFERENCES quando il vincolo è definito su un solo attributo.

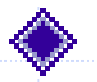

◆ Con REFERENCES (nella tabella interna) si specificano

- la tabella esterna e
- l'attributo della tabella esterna al quale l'attributo della tabella interna deve essere legato.

#### Esempio schema base di dati

#### **Schema concettuale:**

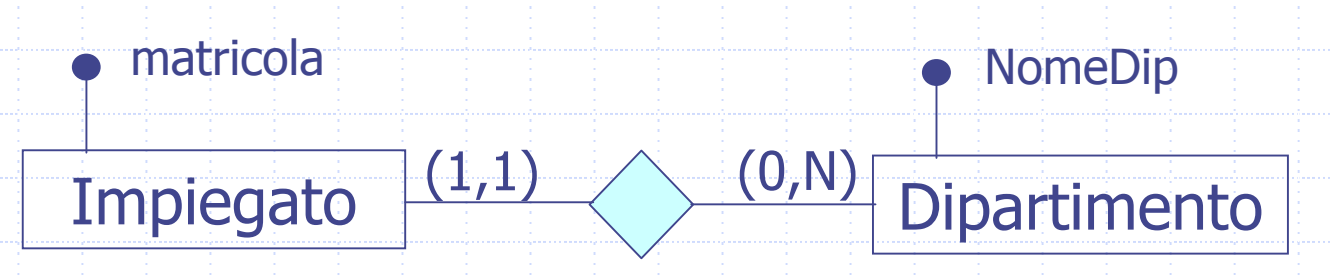

#### **Schema relazionale**:

Impiegato(Matricola, Nome, Cognome, NomeDipartimento)

Dipartimento(NomeDip, Sede, Telefono)<

## CREATE TABLE: uso del costrutto REFERENCES

Tabella Slave

**Chiave** 

- CREATE TABLE Impiegáto( Matricola CHAR(6) PRIMARY KEY, Nome VARCHAR(20) NOT NULL, Cognome VARCHAR(20) NOT NULL,
	- NomeDipartimento VARCHAR(15) REFERENCES Dipartimento(NomeDip ));

Chiave Esportata

Tabella Master

#### CREATE TABLE: uso del costrutto REFERENCES

Tabella Master

Vincolo di UNIQUE o PRIMARY KEY

CREATE TABLE Dipartimento ( NomeDip VARCHAR(15) PRIMARY KEY, Sede VARCHAR(20) NOT NULL, Telefono VARCHAR(15));

# Esempio

 $\overline{A}$ 

Tabella Slave: IMPIEGATO

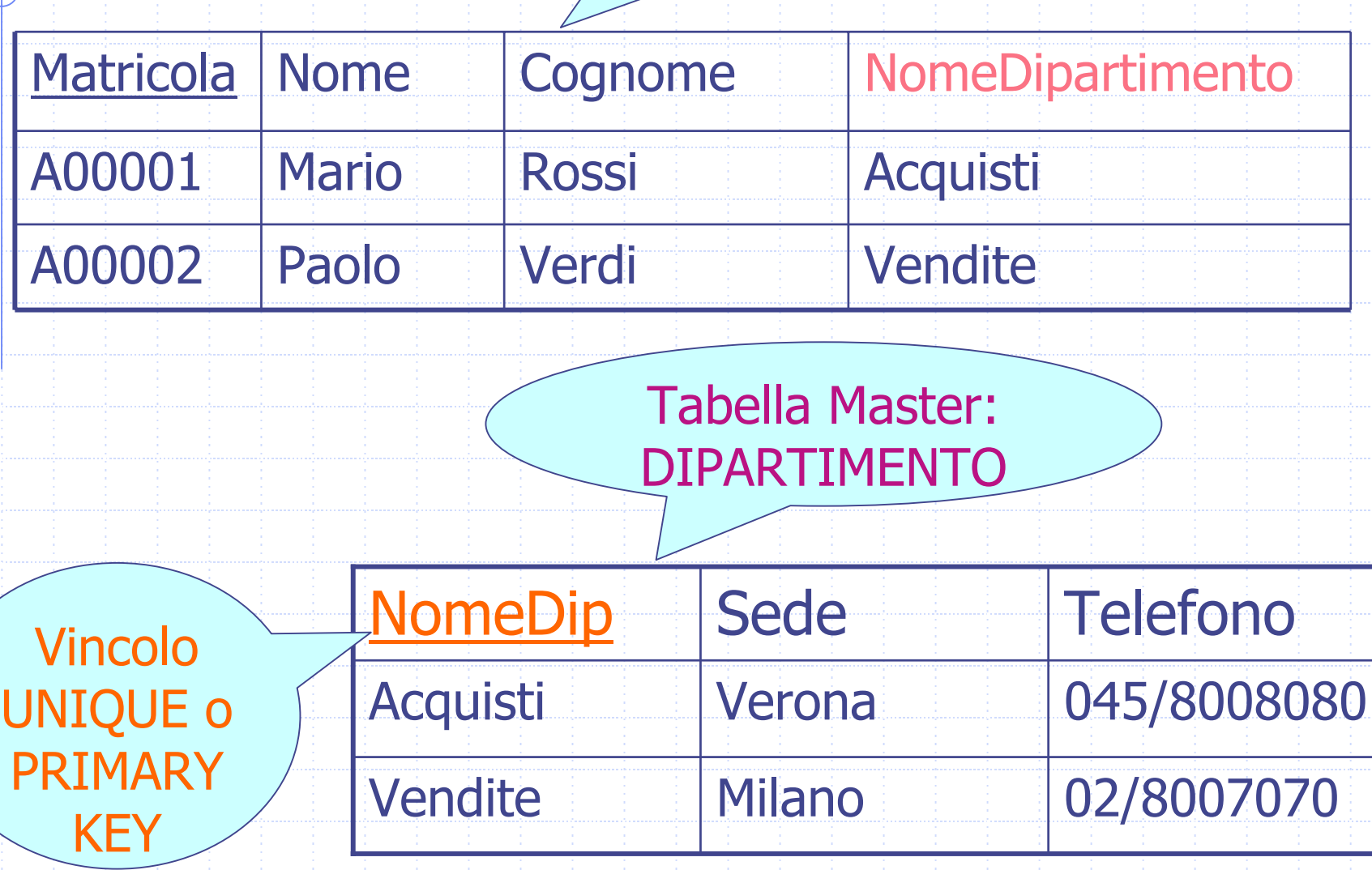

## Costrutto FOREIGN KEY

- Si usa il costrutto FOREIGN KEY quando il vincolo di integrità referenziale è definito su un insieme di attributi.
- 

Con FOREIGN KEY (nella tabella interna) si elencano:

- gli attributi della tabella interna coinvolti nel legame <sup>e</sup>
- usando la parola chiave REFERENCES si specificano la tabella esterna e gli attributi della tabella esterna ai quali gli attributi della tabella interna devono essere legati.

#### Esempio schema base di dati

#### **Schema concettuale:**

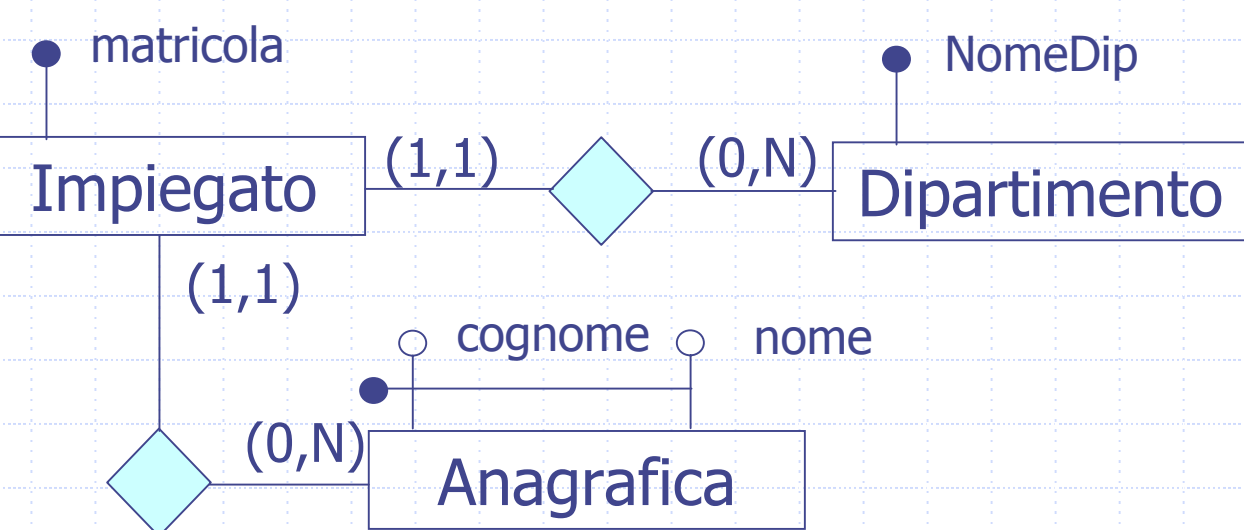

#### **Schema relazionale**:

Impiegato(Matricola, Nome, Cognome, NomeDipartimento) Dipartimento(NomeDip, Sede, Telefono)< Anagrafica(CodiceFiscale, Cognome, Nome, Indizizzo)

#### CREATE TABLE: uso del costrutto FOREIGN KEY**Tabella Slave**

CREATE TABLE Impiegato ( Matricola PRIMARY KEY, Nome VARCHAR(20) NOT NULL, Cognome VARCHAR(20) NOT NULL, NomeDipartimento VARCHAR(15) REFERENCES Dipartimento(NomeDip), FOREIGN KEY(Nome,Cognome) REFERENCES Anagrafica(Nome,Cognome )); **Chiave** Esportata Tabella Master (attributi **Tabella Master** 

## CREATE TABLE: uso del costrutto FOREIGN KEY

Tabella Master

);

CREATE TABLE Anagrafica ( **CodFisc** CHAR(11) NOT NULL, Nome VARCHAR(20) , Cognome VARCHAR(20) NOT NULL, Indirizzo VARCHAR(30),

UNIQUE(Nome,Cognome)

Vincolo di UNIQUE

#### Esempio

#### Tabella Slave: IMPIEGATO

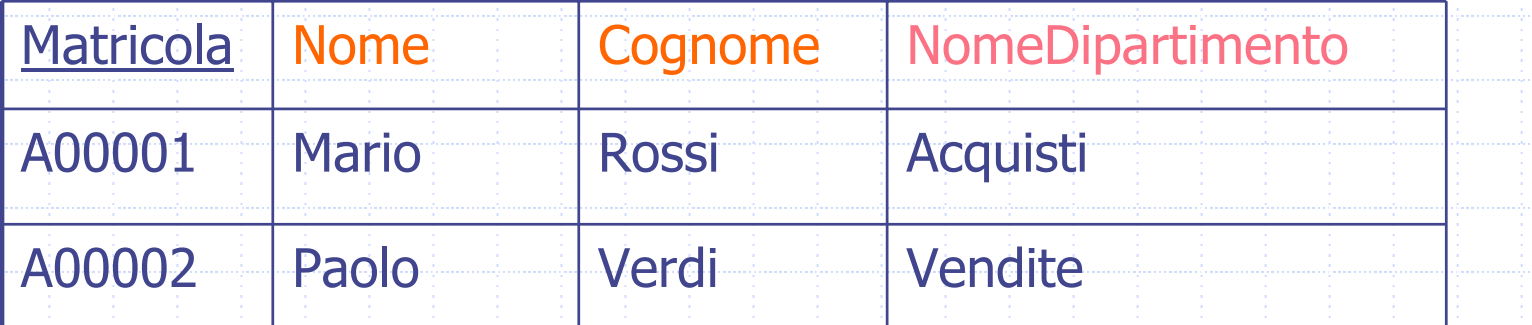

Tabella Master: ANAGRAFICA Vincolo di UNIQUE

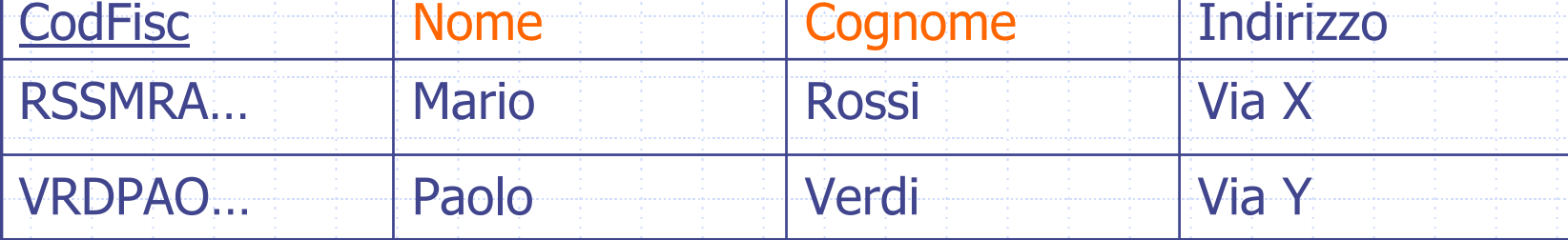

## Violazione vincoli e politiche di reazione

E' possibile associare ad un vincolo di integrità referenziale una politica di reazione alle violazioni:

- SQL permette di decidere quale reazione adottare.
- ◆ Per gli altri vincoli, in presenza di violazione, l'aggiornamento viene rifiutato.

## Violazione dei vincoli operando sulla tabella Slave

- Si possono introdurre violazioni modificando il contenuto della tabella interna solo in due modi:
	- Modificando il valore dell'attributo referente,
	- **Inserendo una nuova riga.**

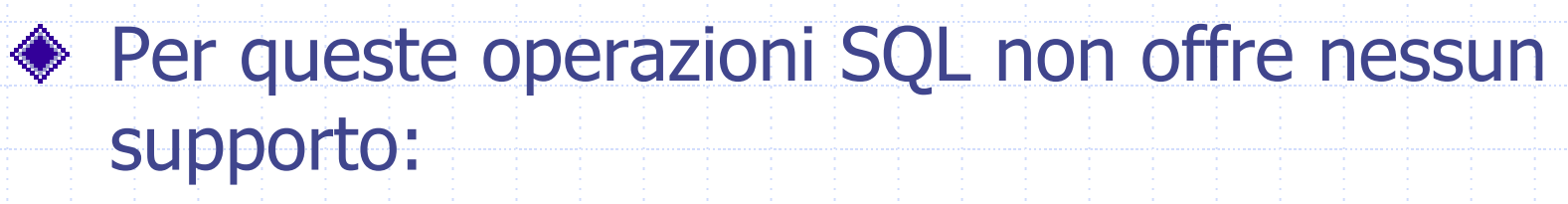

Le operazioni vengono semplicemente impedite.

#### Tabella Slave: IMPIEGATO

## ESEMPIO

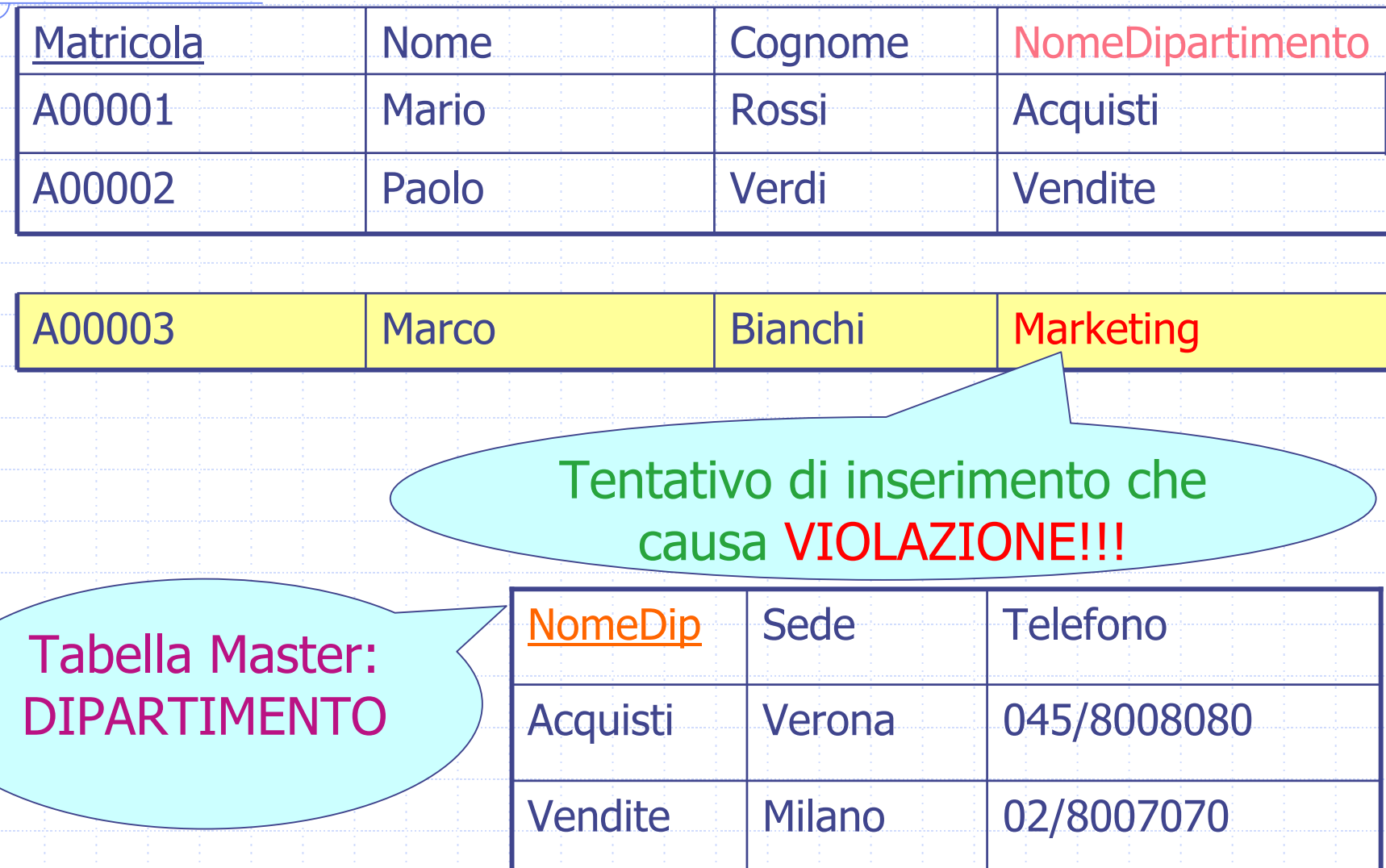

#### Tabella Slave: IMPIEGATO

## ESEMPIO

A00003

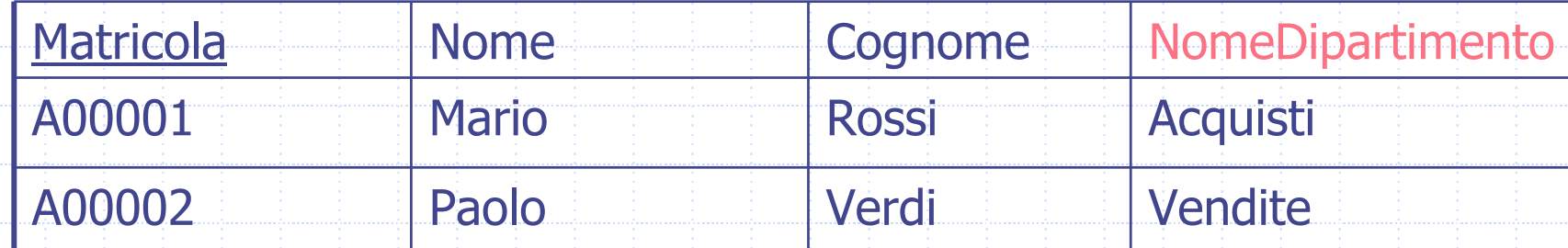

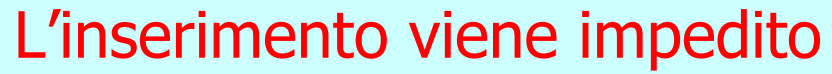

Marco Bianchi Marketing

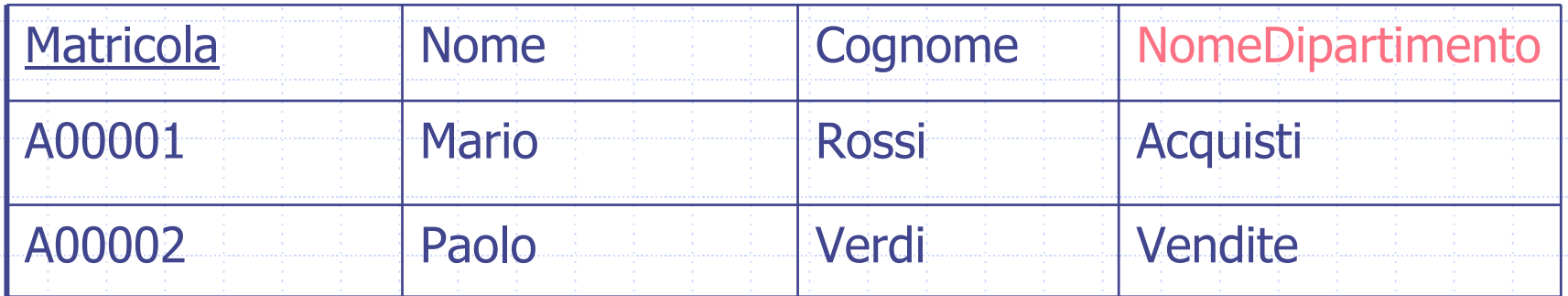

## Violazione dei vincoli operando sulla tabella Master

Diverse alternative per rispondere a violazioni generate da modifiche sulla tabella Master.

- La tabella Slave deve adeguarsi alle modifiche che avvengono sulla tabella Master.
- 
- Le violazioni possono avvenire per: Modifiche dell'attributo riferito (MA) Cancellazione di tuple dalla tabella Master (CT)

## Politiche di reazione per modifica attributo riferito 1/4

**Cascade**: il nuovo valore assegnato all'attributo della tabella Master viene riportato su tutte le corrispondenti righe della tabella interna.

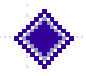

Esempio: modifica di un valore dell'attributo NomeDip nella tabella DIPARTIMENTO

- DIPARTIMENTO: Da Vendite a VenditeMI
- IMPIEGATO: propagazione per CASCADE Da Vendite a VenditeMI

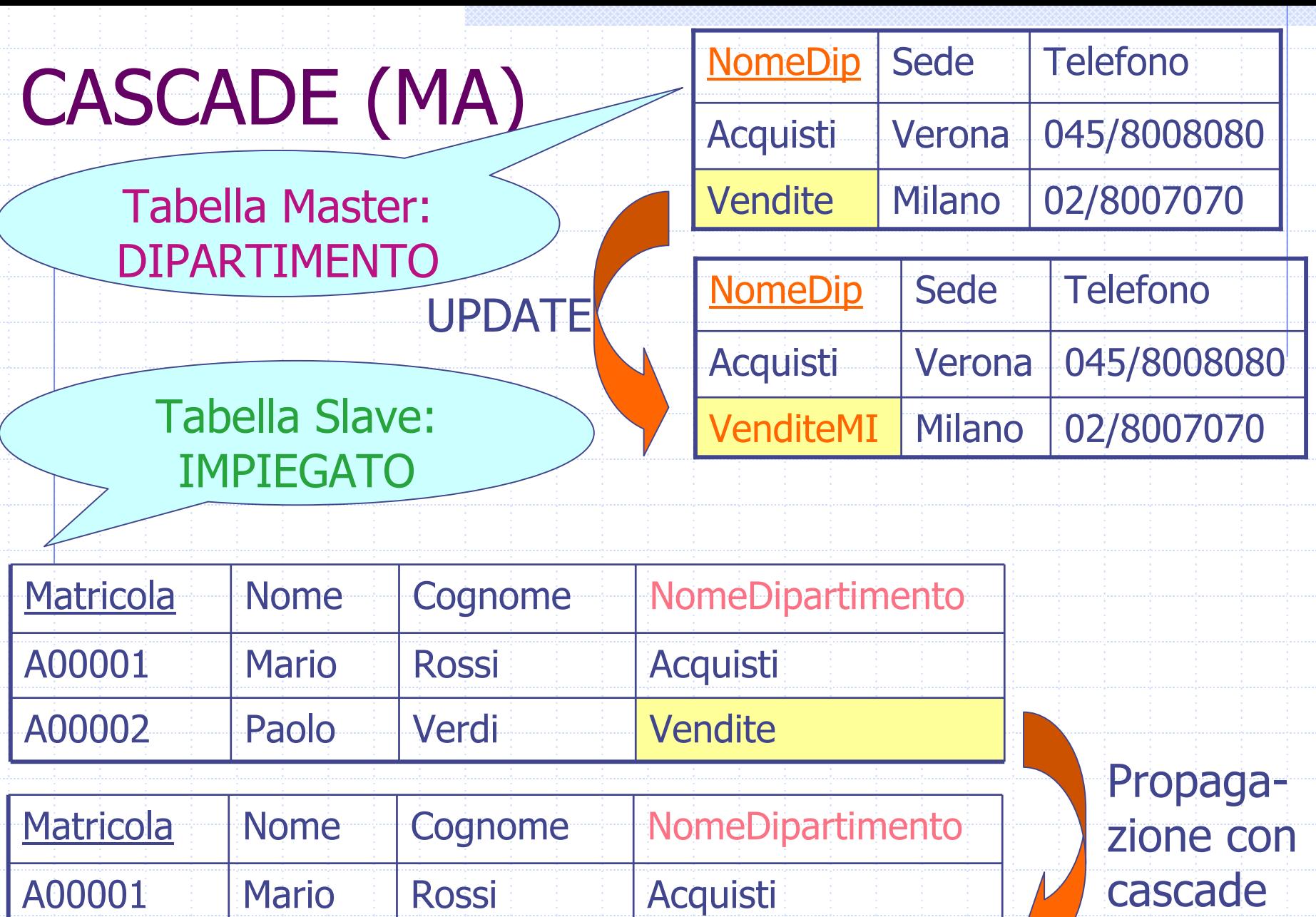

Paolo Verdi VenditeMI

A00002

## Politiche di reazione per modifica attributo riferito 2/4

- **Set null**: all'attributo referente della tabella Slave viene assegnato un valore nullo al posto del valore modificato nella tabella Master.
- Esempio: modifica di un valore dell'attributo NomeDip nella tabella DIPARTIMENTO
	- DIPARTIMENTO: Da Vendite a VenditeMI IMPIEGATO: propagazione per SET NULL Da Vendite a NULL

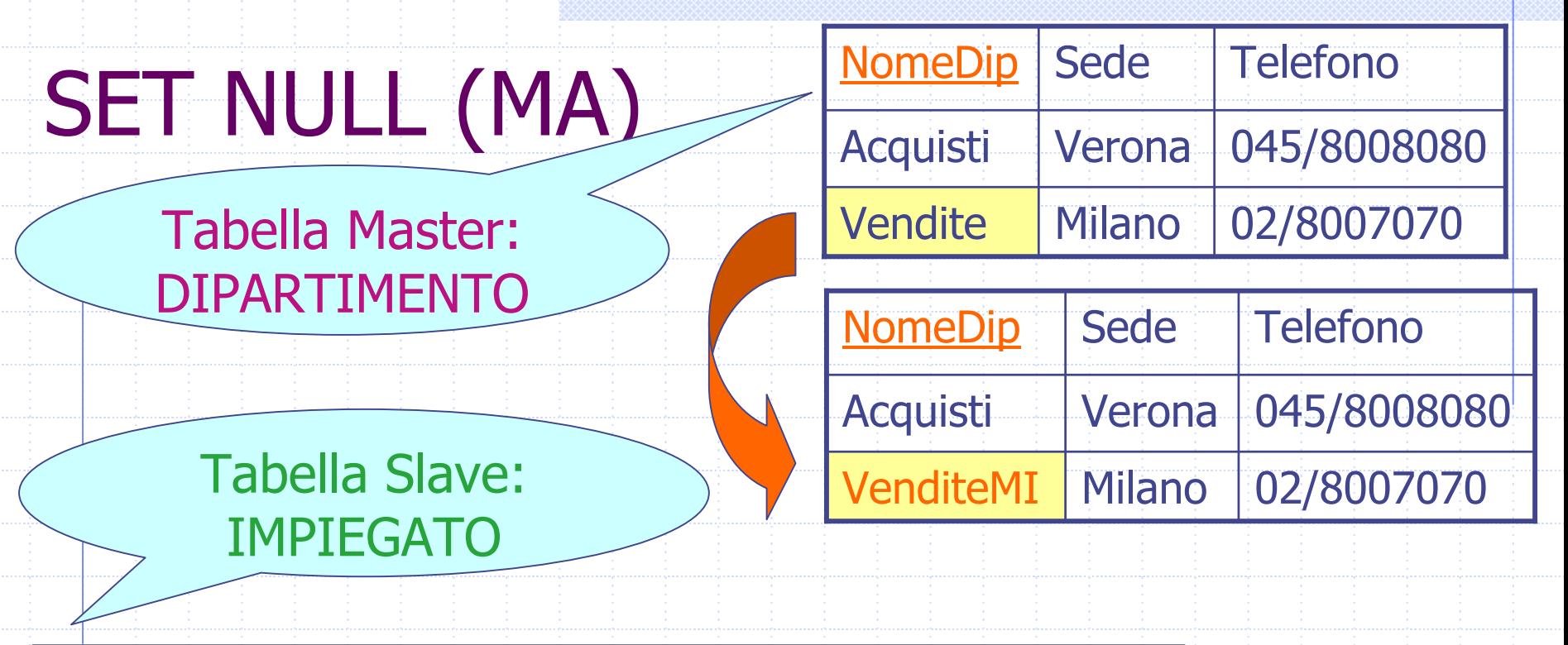

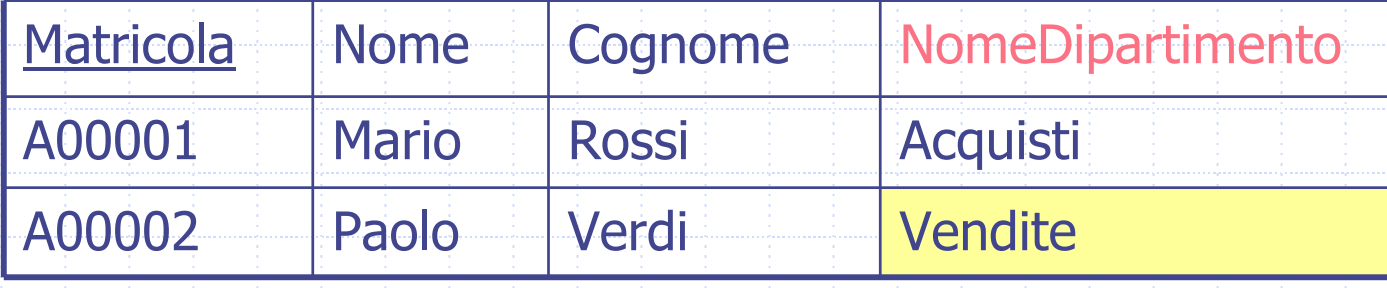

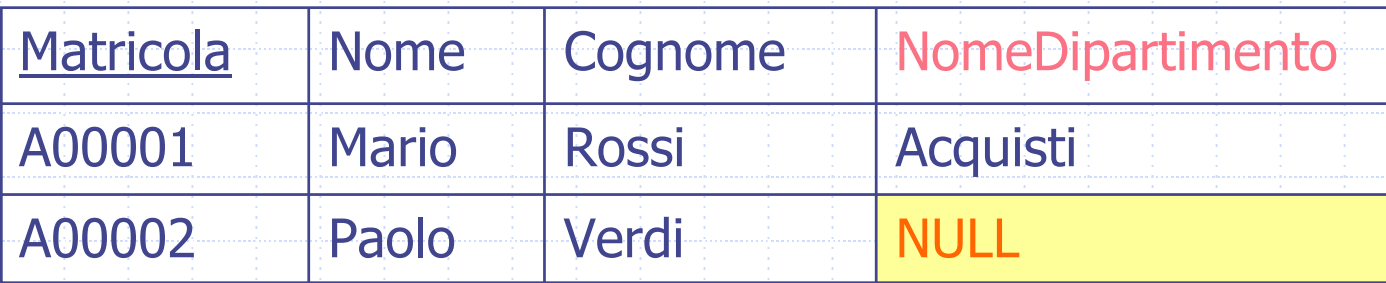

## Politiche di reazione per modifica attributo riferito 3/4

- **Set default**: all'attributo referente viene assegnato il valore di default dichiarato sull'attributo della tabella Slave al posto del valore modificato nella tabella Master.
- Esempio: modifica di un valore dell'attributo NomeDip nella tabella DIPARTIMENTO supponendo che il valore di default sia DipDefault.
	- H DIPARTIMENTO: Da Vendite a VenditeMI
	- **IMPIEGATO: propagazione per SET DEFAULT Da** Vendite a DipDefault
	- Sulla t abella IMPIEGATO per l'attributo NomeDipartimento deve essere fissato il default 'DipDefault'

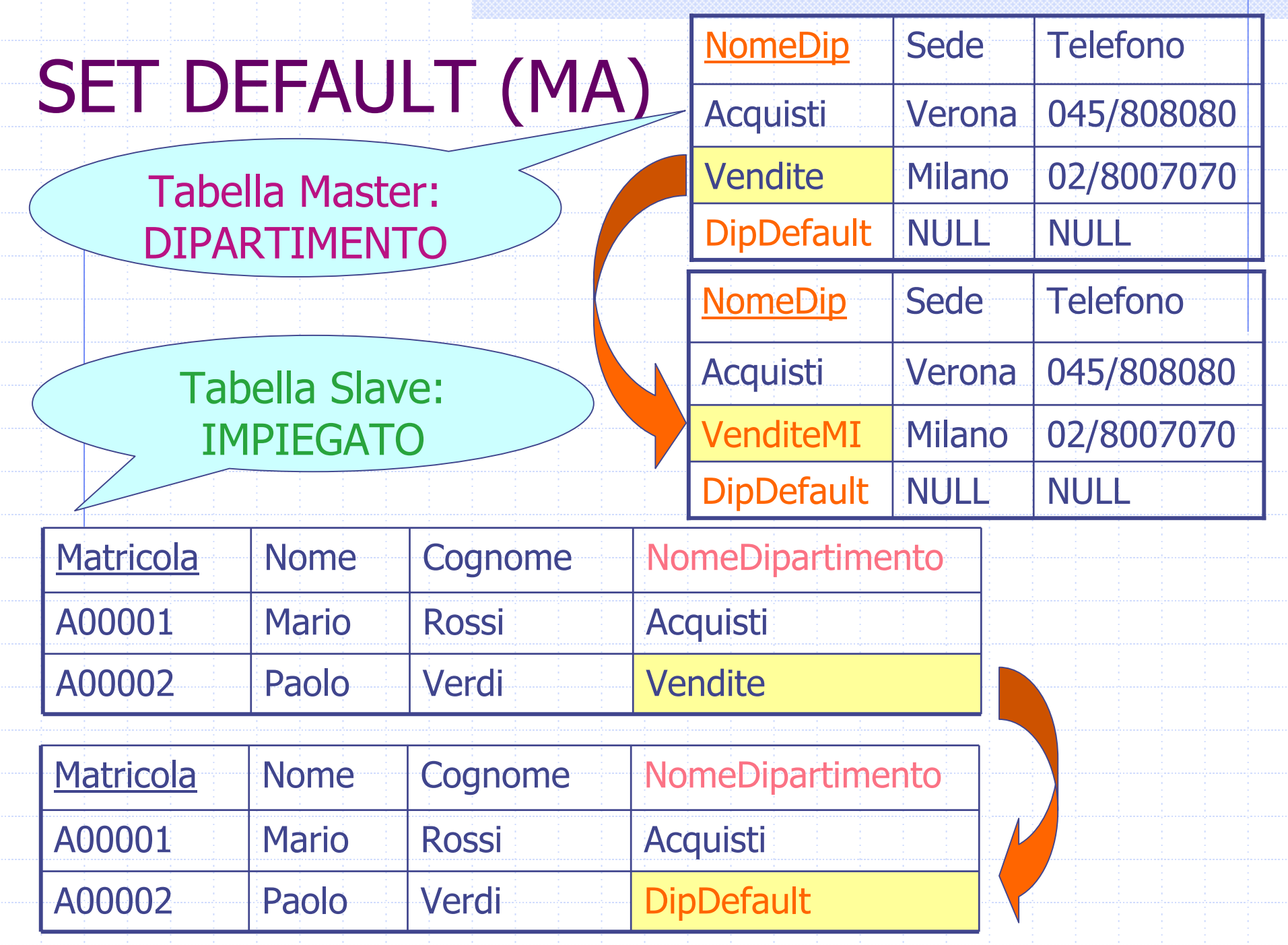

## Politiche di reazione per modifica attributo riferito 4/4

**No action**: non viene eseguita alcuna reazione. Il sistema genera messaggio di errore per violazione di vincolo e la tabella interna non viene modificata

Esempio: modifica di un valore dell'attributo NomeDip nella tabella DIPARTIMENTO

 DIPARTIMENTO: Da Vendite a VenditeMI (variazione non consentita)

**IMPIEGATO: rimane com'era** 

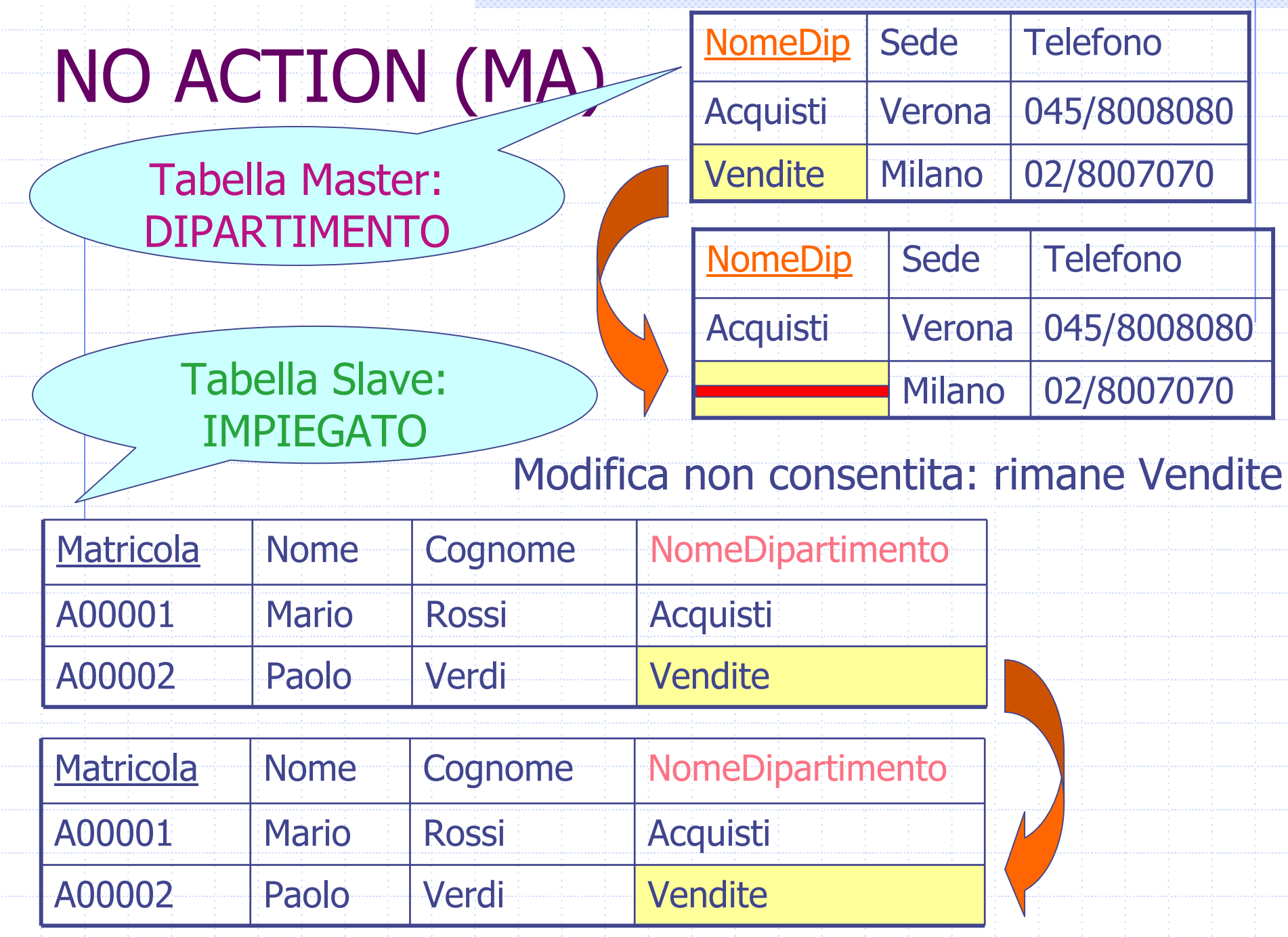

## Politiche di reazione per cancellazione tupla tabella Master

- SQL mette a disposizione le stesse politiche di reazione:
	- **Cascade**: tutte le righe della tabella Slave corrispondenti alla riga cancellata vengono cancellate.
	- **Set null**: all'attributo referente viene assegnato il valore nullo al posto del valore presente nella riga cancellata dalla tabella Master.
	- **Set default**: all'attributo referente viene assegnato un valore di default al posto del valore presente nella riga cancellata dalla tabella Master.
	- **No action**: non viene eseguita alcuna reazione.

#### Politiche di reazione per cancellazione tupla tabella Master

**Cascade**: tutte le righe della tabella Slave corrispondenti alla riga cancellata dalla tabella Master vengono cancellate

Esempio: cancellazione dalla tabella DIPARTIMENTO della riga che ha NomeDip uguale a Vendite

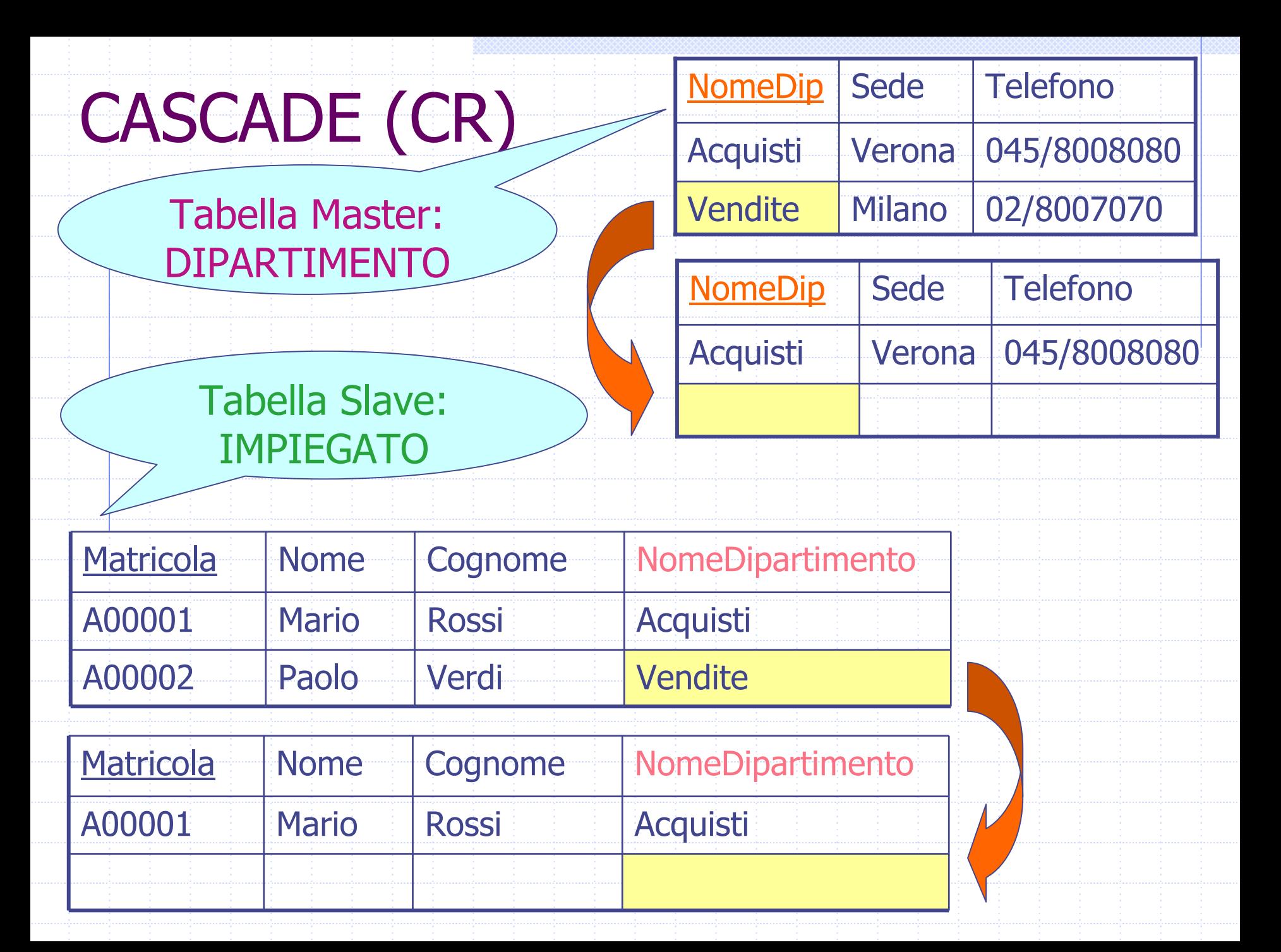

# Vincoli di integrità: sommario

#### Vincoli su attributi

- Vincolo Attributo:=
	- [NOT NUL L [UNIQUE]] | [CHECK (Condizione)] [REFERENCES Tabella [(Attribu to {, Attributo})]] [ON {DELETE|UPDATE} {NO ACTION | CASCADE | SET NULL | SET DEFAULT}]

#### ◆ Vincoli su tabella

- Vincolo Tabella:= UNIQUE(Attributo {, Attributo})
	- | CHECK(Condizione) |
		- | PRIMARY KEY [Nome] (Attributo {, Attributo})
		- | FOREIGN KEY [Nome] (Attributo {, Attributo}) REFERENCES Tabella [(Attributo {, Attributo})]
			- [ON {DELETE|UPDATE} {NO ACTION | CASCADE | SET NULL | SET DEFAULT}]

## CREATE TABLE: esempio completo

CREATE TABLE Impiegato ( Matricola CHAR(6) PRIMARY KEY, NomeVARCHAR(20) NOT NULL, Cognome VARCHAR(20) NOT NULL, NomeDipartimento VARCHAR(15) REFERENCES Dipartimento(NomeDip), FOREIGN KEY(Nome,Cognome) REFERENCES Anagrafica(Nome,Cognome ) ON DELETE SET NULL ON UPDATE CASCADE);

## Modifica degli schemi: ALTER TABLE

Per aggiungere un nuovo attributo: ALTER TABLE NomeTabellaADD COLUMN NuovoAttr Tipo Per rimuovere un attributo: ALTER TABLE NomeTabellaDROP COLUMN NomeAttributoPer modificare il valore di default di un attributo: ALTER TABLE NometabellaALTER COLUMN NomeAttributo{SET DEFAULT NuovoDefault | DROP DEFAULT}

## Modifica degli schemi: ALTER TABLE

◆ Per aggiungere un nuovo vincolo: ALTER TABLE NometabellaALTER COLUMN NomeAttributo ADD CONSTRAINT DefVincolo◆ Per rimuovere un vincolo: ALTER TABLE NometabellaALTER COLUMN NomeAttributoDROP CONSTRAINT NomeVincolo

#### Modifica degli schemi: DROP TABLE

#### Per cancellare una tabella: DROP TABLE NomeTabella

## Modifiche degli schemi: **ESEMPI**

Aggiungere l'attributo "Stipendio" alla tabella Impiegato: ALTER TABLE Impiegato ADD COLUMN Stipendio numeric(8,2); Per l'attributo "Stipendio" inserire come valore di default "1000.00" ALTER TABLE Impiegato ALTER COLUMN Stipendio SET DEFAULT 1000.00; Rimuovere l'attributo "Stipendio" dalla tabella Impiegato: ALTER TABLE Impiegato DROP COLUMN Stipendio; Rimuovere la tabella Impiegato: DROP TABLE Impiegato;

# SQL: operazioni sui dati (DML)

#### ◆ Modifica:

- **INSERT: inserimento tuple**
- **DELETE: cancellazione tuple** 
	- DELETE FROM TABELLA WHERE Condizione
- UPDATE: aggiornamento valori tuple
	- UPDATE Tabella
		- SET ATTRIBUTO=Expr, …, Attributo=Expr
		- WHERE Condizione
- Interrogazione: SELECT <target\_list> FROM <table\_list> WHERE <condition>

#### INSERT

#### Per inserire una tupla in una tabella

INSERT INTO NomeTabella [(<ElencoAttributi>)] VALUES (<Elenco di Valori>)

### Istruzione DELETE

#### ◆ Per eliminare righe dalle tabelle

DELETE FROM NomeTabella [WHERE Condizione]

Vengono rimosse le righe che soddisfano la condizione

#### DELETE: esempio

Eliminare le righe della tabella Dipartimento con nome del dipartimento uguale a "Vendite" DELETE FROM Dipartimento WHERE NomeDip='Vendite';

Attenzione ai vincoli di integrità referenziale con politica cascade

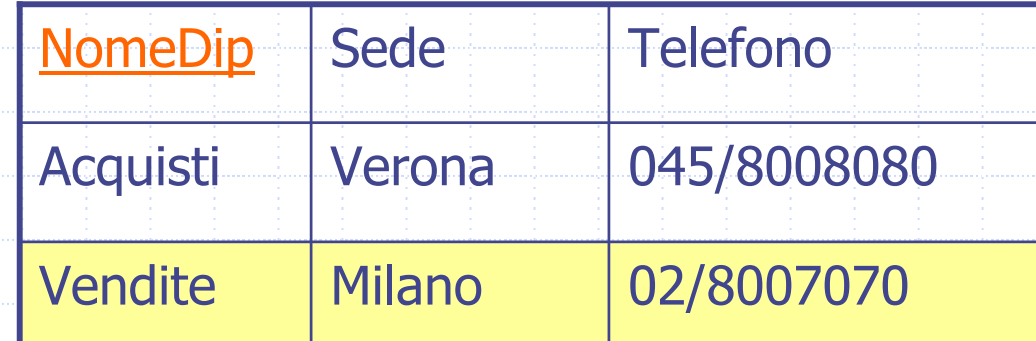

#### Istruzione UPDATE

Per aggiornare uno o più attributi delle tuple di una tabella:UPDATE NomeTabellaSET ATTRIBUTO1 = Expr, ATTRIBUTO2 = Expr WHERE Condizione

> Se la condizione non viene specificata vengono aggiornate tutte le tuple

## UPDATE: esempio

Aumentare lo stipendio di tutti gli impiegati Dipartimento 'Vendite' di 100 euro. UPDATE Impiegato SET Stipendio = Stipendio + 100 WHERE NomeDip='Vendite';

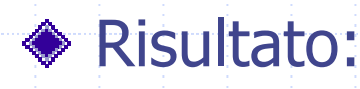

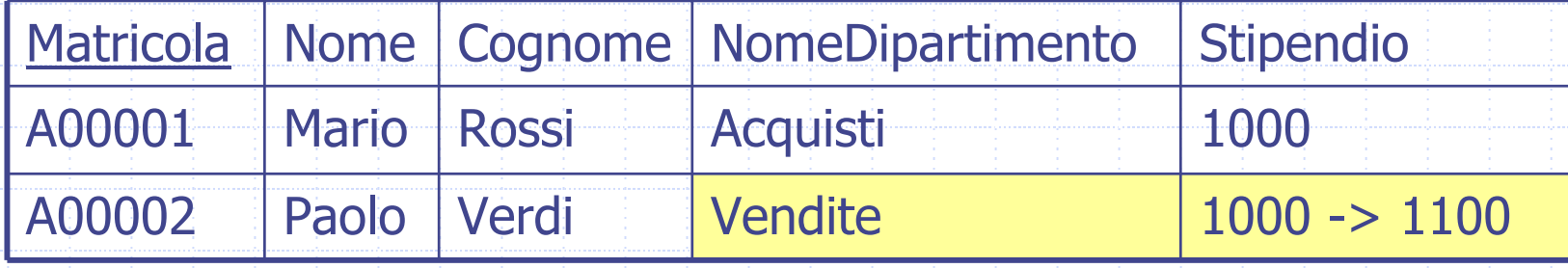

#### Fine

#### Vedere compito assegnato per la seconda esercitazione di laboratorio alla pagina

**http://www.scienze.univr.it/fol/main?ent=oi&id=34175**